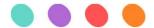

# Aarini

Your technical innovation partner

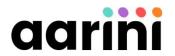

### **Effective Onboarding and Adoption of SAP BTP**

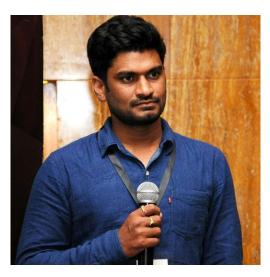

**Harish Yarra**SAP BTP Architect & Squad Lead

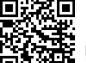

linkedin.com/in/harishyarra/

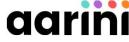

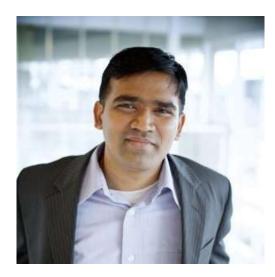

Harikishore Sreenivasalu CTO & Intelligent Enterprise Ambassador

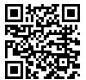

linkedin.com/in/harikishores/

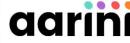

### Agenda

- SAP BTP Global Overview
  - SAP BTP Platform at a glance
  - Shared Responsibility Model
  - Actors in Hybrid landscape
- Governance
  - Foundation Services
  - SAP BTP Account organizationCodification standards
- Security
  - Security concepts
  - Identity management
- Monitoring and Alerting
  - SAP CALM
  - Monitoring solution
- Cost management
  - Usage Transparency

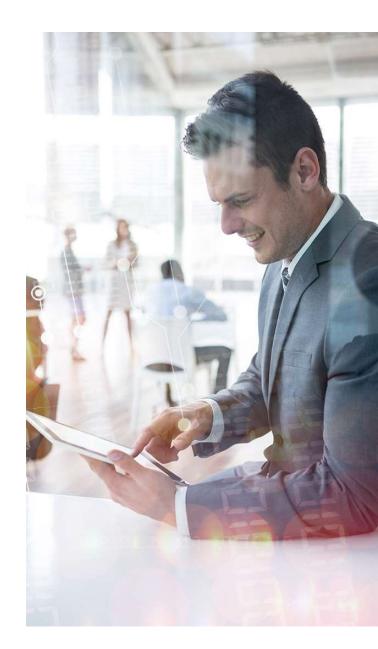

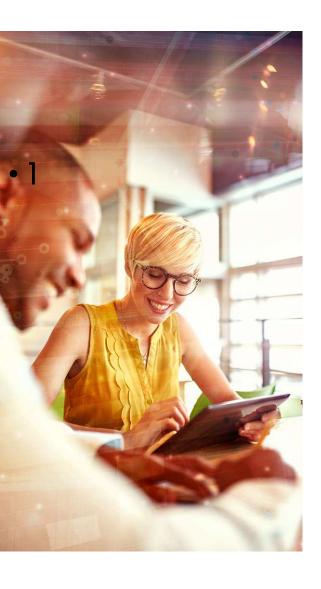

SAP BTP Global overview

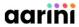

SAP BTP is YOUR foundation to become an Intelligent

Sustainable Enterprise

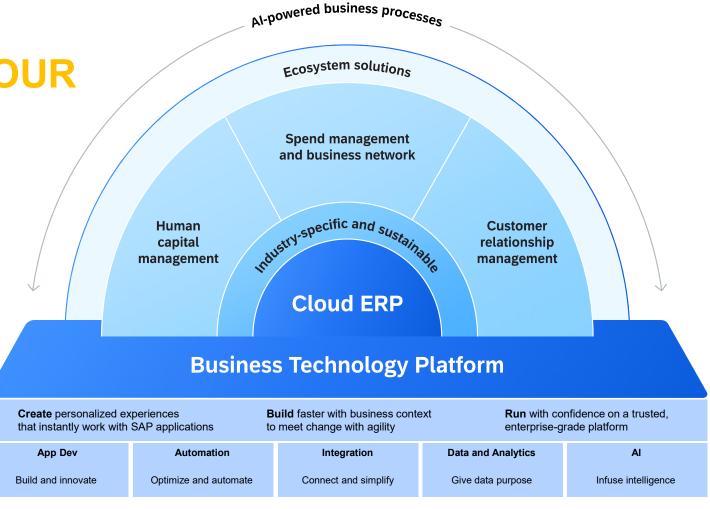

### **SAP BTP Cloud Capabilities**

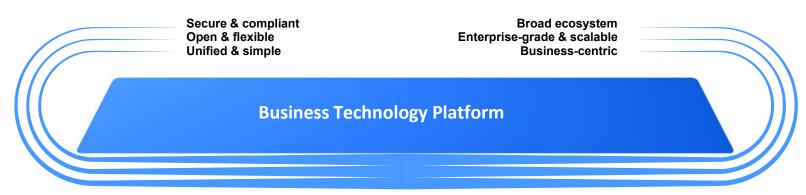

|        | App Dev                              | Automation                       | Integration                           | Data and Analytics           | Al                                                        |
|--------|--------------------------------------|----------------------------------|---------------------------------------|------------------------------|-----------------------------------------------------------|
| 4      |                                      |                                  |                                       |                              |                                                           |
| -      | Visual Low-Code / No-Code experience | → Workflow<br>Management         | → Process integration                 | → Analytics & planning       | → Pre-trained AI models                                   |
| -      | ➤ Pro-code tooling                   | → Robotic Process Automation     | → API-led integration  → Event-driven | → Data management            | → Responsible Al                                          |
| _      | Digital experience                   | → Process monitoring & analytics | integration  → B2B integration        | → Operational database       | → Al model lifecycle management                           |
| -<br>- | <b>→</b> DevOps                      | → Automated document processing  | → Data integration                    | → Data warehouse & data lake | → Al-infused SAP<br>Applications (incl.<br>Generative AI) |

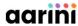

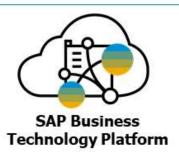

### SAP Business Technology

Shared Security Responsibility

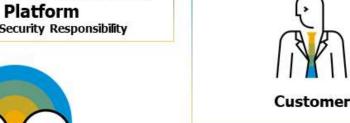

- Multi-AZ platform architecture
- Secure development of SAP BTP services
- Security patching and maintenance
- Secure backup and restore capability
- Customer data segregation
- Secure cloud operations and administration
- Security incident and event management (SIEM)
- 24x7 Security monitoring
- Personal data breach notification
- SLA and support services
- Threat management
- Security audits and compliance of the platforms

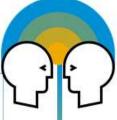

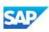

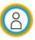

- User identity, authentication and authorisation management
- User roles, user groups, access control & governance
- Integration and extensions configuration
- Secure cloud application development
- Digital storyboard and data analytics
- Customer data ownership
- Compliance to government regulation
- Security audit logging
- Deployment of cloud connectors and configuration of backend systems (on-premise)
- Building secure trust between cloud connector and SAP BTP sub-account
- Security and privacy configuration of the tenant

#### Platform as a Service

### SAP Business Technology Platform

IaaS Providers (Managed under SAP SE)

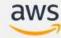

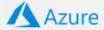

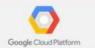

- Physical Data Center Security
- Resilient Network Connectivity, Regions, Availability Zones
- Underlying Physical, Virtual Infrastructure & Hypervisor
- Network Availability with built-in basic DDOS protection
- Audit, Security and Compliance on IaaS

### Definitions - Actors in Hybrid Landscape

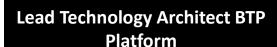

Manage Cost planning and Structure on BTP

### **Lead Security Auth Architect**

**Produce Auth Concept** 

### **Lead Integration Architect**

Produce Integration Naming standard. With ISA-M supports each "Product/Dev Team" to make sure they follow the Rules

### **Lead Development Architect**

Define Development Guidelines to be followed

#### **Technical BTP Administrator**

Work with Basis team : All activities on Sub Account COCKPIT level + Cloud Connector (EXCEPT User Management)

#### **Basis Administrator**

Support Technical BTP Administrator AND any activity to reach Backend SAP/Non-SAP

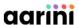

# Planning and Setup for SAP BTP operations

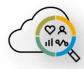

#### **Governance Model**

- Team setups (including IT support roles and responsibilities)
- Onboarding process for development projects
- Knowledge transfer process for the involved teams
- Support processes, operations documentation, and involved tools
- Define activities to ramp up resources and implement changes
- Help desk processes, incident and change management

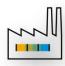

#### **Account Model**

- Hierarchical structure between global accounts, directories, and subaccounts
- Staged development environment
- Cost management
- Automation

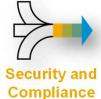

- Authentication (User Store, IAS/IDP, Platform vs. Business Users)
- Authorization (Role Templates, Roles, Role Collections, Attributes)
- Identity propagation / SSO
- On-prem connectivity (SAP Cloud Connector)
- Data Protection and Privacy Requirements

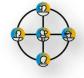

#### **Business Continuity**

High Availability and Failover

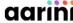

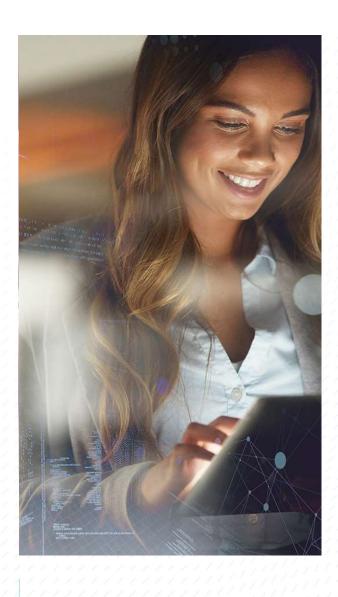

# Governance

### **Basic Terminology**

#### Global Account:

- · representation of your contractual agreement with SAP.
- · No action at this level

#### · Region:

- · Represents a geographical location where applications, data, or services are hosted.
- Third-party region providers operate the infrastructure layer of the regions
- SAP operates the platform layer and Cloud Foundry.

#### Subaccounts:

- Hold together your applications, services and subscriptions and allow you to organize and structure your global account.
- · You can have as many subaccounts as required to achieve your account model.
- · The actual work is done on this level.

#### Entitlements:

- The services you are permitted to use based upon the contract you signed.
- Some services are included automatically with no additional charge when you purchase an SAP BTP account.
- Others are specific services you license, either through a subscription or consumption-based agreement.

#### Directories:

- Allow you to organize and manage your subaccounts based on business and/or technical need.
- These are **optional** and provide an additional layer of separation.

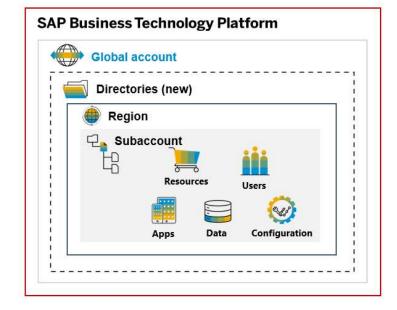

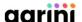

### **BTP Account Model**

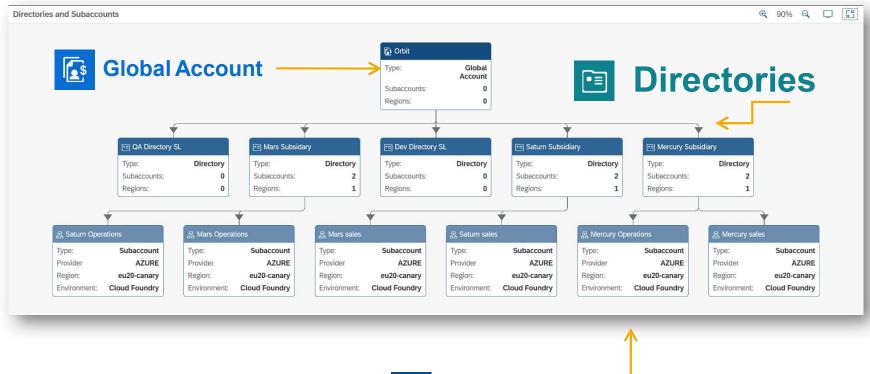

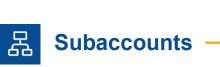

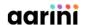

### **High level Criteria**

### Cloud Connector configuration

Requirement related with different restriction on SAP Cloud Connector level

### BTP Service availability

Services Available only in specific region

#### Data Centre Location

For eg. : Different Products hosted in different region (C4C in US, S/4 HANA in EU,

### Identity Provider Configuration

Different user authentication requirement

#### **Service Entitlement**

For eg.: SAP HANA Cloud / Integration Suite/ ABAP require different setup because of its Cost

#### End User Authorization

Different landscape require different user authorization

### **Cloud Foundry Space**

Team/Members access on applications/Services management

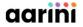

### **Technical criteria**

Connect Dev, Integration, Prod

tenants with corresponding

backend systems

• SAP BTP account structure also depends on the active usages for the customer

### **Account Parity Integration Suite Principal Propagation** Parity between Quality and set up backend system user access Production BTP Sub-accounts and require separate Sub-Account because different on-premise API corresponding spaces. securely accesing on-premise access via SAP Cloud Connector **Central Administration** Lifecycle and **Sub-Account Development**

needed for Central Admin Service, No Development should

be done on this sub-Account.

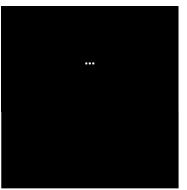

on SAP Cloud Connector for

system

## Optimization criteria

Based on our customer experience, a decision tree helps refine the design of the SAP BTP Subscription

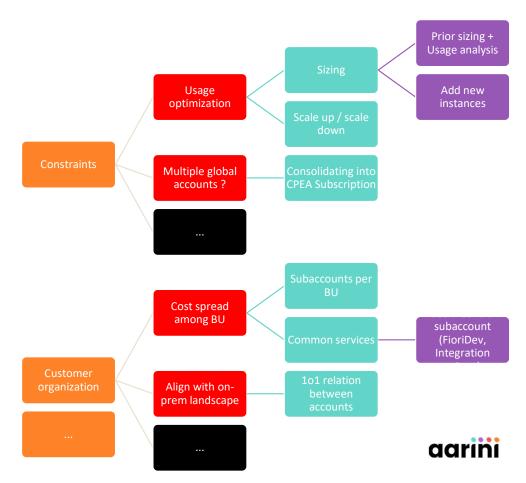

### **Foundation Services**

### **Monitoring/Alerting**

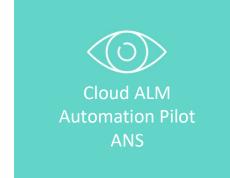

### **Connectivity/Security**

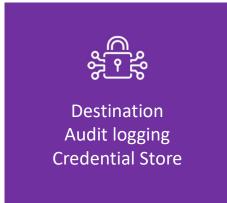

### **DevOps**

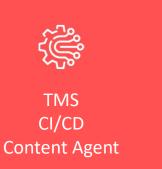

### Logging

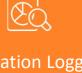

**Application Logging** Elastic - Kibana Audit Log

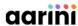

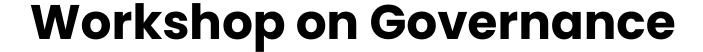

### Objective:

 Define the target structure of the SAP BTP account organization / Account Model

### · Remarks:

- There is no "single Best Practice" but various possible recommendations
- Each customer will have a different structure based on its own organization and needs

### Working list:

- Audit: Relationship with existing on premise backends
- Current BTP setup vs new usages
- Expectations in the new landscape (scalability, security, cost optimization,...)

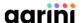

# Customer case: Sample Architecture matrix

- As a result of the workshops, customer is provided with a matrix presenting:
  - Naming convention of each space
  - Active services in each subaccount

| BTP Service(Subaccount)     | Development                | Quality           | PreProd                | Production              | Administrator         |
|-----------------------------|----------------------------|-------------------|------------------------|-------------------------|-----------------------|
| HANA Cloud                  | org-eu10-nonprod-hanacloud | X                 | X                      | org-eu10-prod-hanacloud | X                     |
| ntegration Suite            | org-eu10-dev-ins           | org-eu10-qa-ins   | org-eu10-preprod-ins   | org-eu10-prod-ins       | x                     |
| BAS                         | org-eu10-dev-bas           | X                 | X                      | X                       | x                     |
| ABAP Runtime                | org-eu10-dev-abap          | org-eu10-qa-abap  | org-eu10-preprod-abap  | org-eu10-prod-abap      | x                     |
| CI/CD                       | x                          | X                 | X                      | X                       | org-eu10-admin-devops |
| TMS                         | X                          | X                 | X                      | X                       | org-eu10-admin-devops |
| CF Runtime                  | Shared                     | Shared            | Shared                 | Shared                  | x                     |
| Data Intelligence           | Yes                        | X                 | X                      | Yes                     | x                     |
| Mobile Services             | org-eu10-dev-mobile        | X                 | X                      | org-eu10-prod-mobile    | X                     |
| Cloud ALM                   | N                          | N                 | N                      | N                       | Yes                   |
| DataSphere                  | Yes                        | N                 | N                      | Yes                     |                       |
| Event Mesh                  | Shared                     | Shared            | Shared                 | Shared                  | x                     |
| Advance Event Mesh          | Shared                     | Shared            | Shared                 | Shared                  |                       |
| Application Logging Service | Shared                     | Shared            | Shared                 | Shared                  | x                     |
| Flori Cloud                 | D                          | D                 | D                      | D                       |                       |
| Web IDE Full Stack          | D                          | D                 | D                      | D                       | x                     |
| SAP Workzone( Launchpad)    | org-eu10-dev-build         | org-eu10-qa-build | org-eu10-preprod-build | org-eu10-prod-build     | x                     |
| Cloud Portal                | U                          | U                 | U                      | U                       | X                     |
| Credential Store            | Shared                     | Shared            | Shared                 | Shared                  | X                     |
| SAP Appgyver                | D                          | D                 | D                      | D                       | X                     |
| SAP Intelligent RPA         | D                          | D                 | D                      | D                       | x                     |
| SAP IOT                     | D                          | D                 | D                      | D                       |                       |
| SAP Translation Hub         | Shared                     | Shared            | Shared                 | Shared                  | X                     |
| AutoScaler                  | N                          | N                 | N                      | N                       | X                     |
| AlertNotification           | N                          | N                 | N                      | N                       | X                     |
| Document Management Service |                            |                   |                        |                         |                       |
| Adobe Forms                 |                            |                   |                        |                         |                       |
| Print Service               |                            |                   |                        |                         |                       |
| SAP Build Process Automatio | Shared                     | Shared            | Shared                 | Shared                  | x                     |

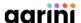

# Customer Case : Design of BTP Account Model

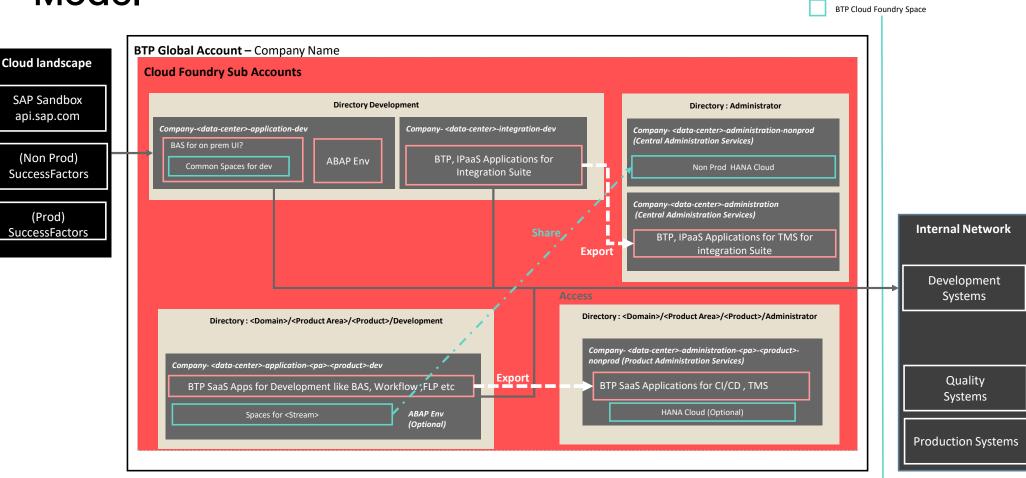

© Aarini, 2023. All rights reserved

19

BTP Directory

BTP Sub-Account

**BTP SaaS Service** 

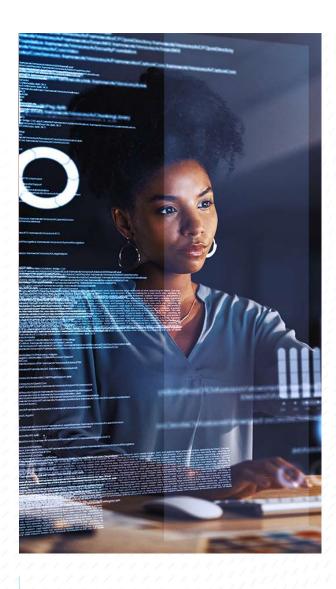

3 Security

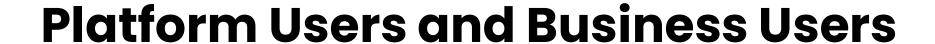

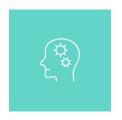

### PLATFORM USERS

- Users for Admins and developers
- Configured in Dedicated IAS.
- Will act as technical users to connect cloud connector, certificate expire, monitoring tools etc..

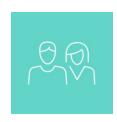

### **BUSINESS USERS**

- Users for end users
- Configured in the AD/IAS of different then Platform users.
- > AD groups assign in the IdP.
- Role collection mapped in the cockpit.
- ▶ Ease user management, directly through AD groups.

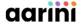

### **Authentication Scenario of BTP:**

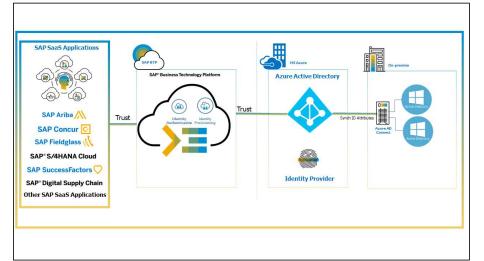

### Authentication model with SAP BTP as IdP

- Using SAP IAAS engine (Identity As A Service)
- OpenID Based
  - Standard used in many applications
  - · Easier management (inviting external partners)
- Architecture build on new standards
  - © Agrini 2023. All rights reserved

- Authentication model with Azure AD
  - BTP directly connecting to Azure
  - Basic architecture to implement

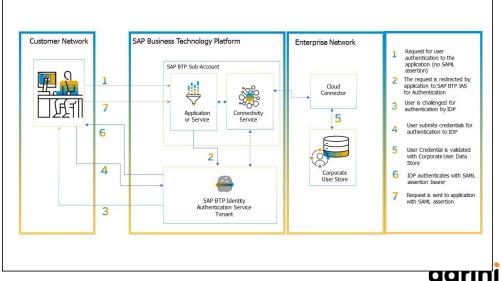

## Security

- SAP BTP XSUAA Authentication model
  - Following components can be involved in the Security management

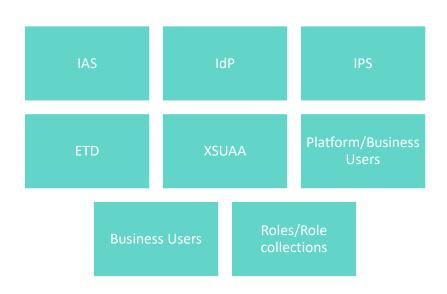

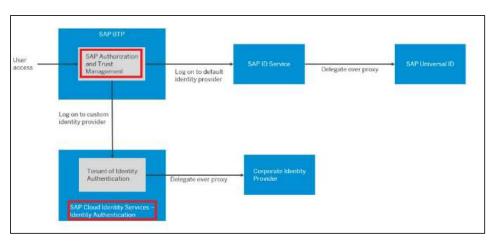

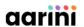

# Workshop on Security / User authentication

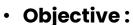

- Present the security concepts for SAP BTP
  - User / Identity provisioning
  - · Access control
  - Application access / Authorization

### Working list:

- Explanation of the usages
- Review the best practices vs existing integration
- How to secure the user provisionning / principal propagation
- Certificate management

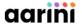

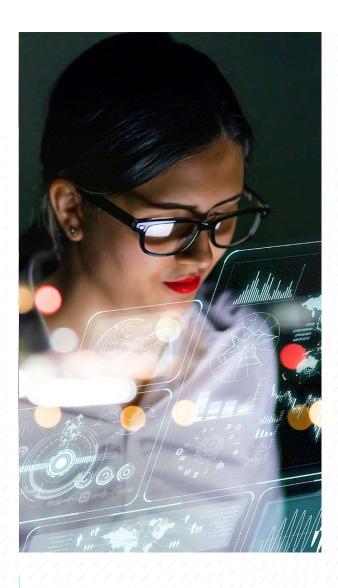

# Monitoring and Alerting

## Monitoring and Alerting in SAP BTP

Schema for CALM Architecture

#### **SAP Cloud ALM for operations**

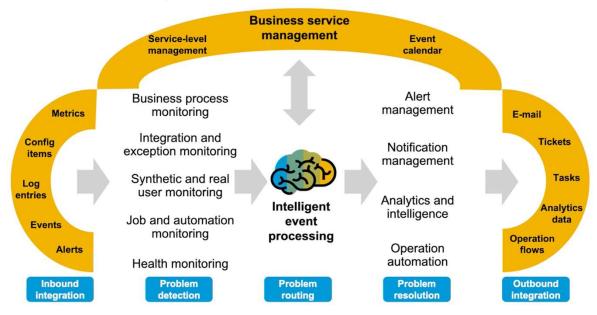

© Agrini 2023. All rights reserved

# SAP BTP monitoring solution

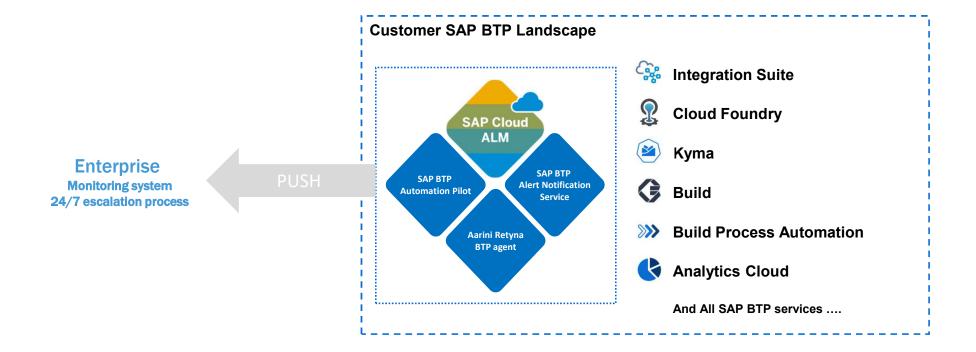

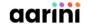

## **Additional Monitoring**

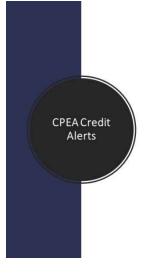

```
"<Service_ID)":{{
    "Metric"; "measureId",
    "Plantd": "plans",
    "ThreholdValue"; "(threshold>",
    "SubaccountId": "csubaccountId)"
}}

example values:
{
    "CloudIntegration";[
    ("Metric": "connections", "ThreholdValue":100, "PlanId": "standard", "SubaccountId": "s1"),
    ("Metric": "tenants", "ThreholdValue":5, "PlanId": "standard", "SubaccountId": "s2")
}

/* "SubaccountId": "s2",
    ("Metric": "swz_users", "ThreholdValue":10, "PlanId": "standard", "SubaccountId": "s2"),
    ("Metric": "swz_connections", "ThreholdValue":10, "PlanId": "standard", "SubaccountId": "s1")
}
```

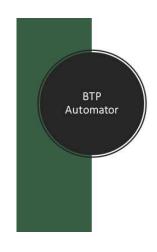

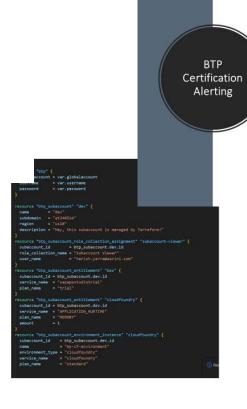

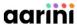

## **Workshop on Monitoring Alerting**

- Objective: Define specifications of the monitoring solution on SAP BTP
- Prerequisite: Subaccounts structure and Security defined
- Working list:
  - Define the monitoring items for the SAP BTP solution
    - · HANA Cloud DB status
    - · SAP CPI Events
    - · Application availability in Cloud Foundry
    - ..
  - Define the alerting process
    - Escalation process
    - · Contacts / Teams to be notified
    - ..
  - Customer Monitoring dashboard

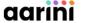

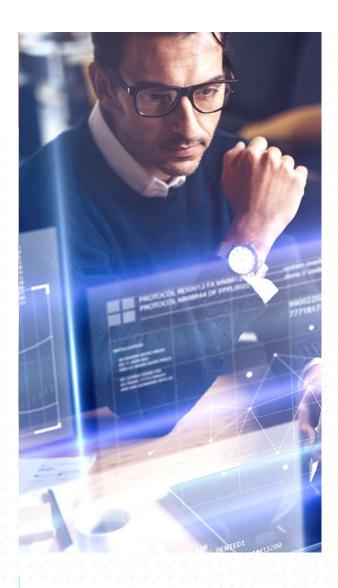

# 5 Cost Management

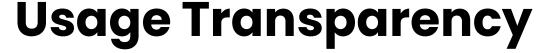

- SAP BTP Portal provides Usage Information to allow full control on cost management
  - · KPIs can also be integrated in the Monitoring solution to receive alerts based on usage

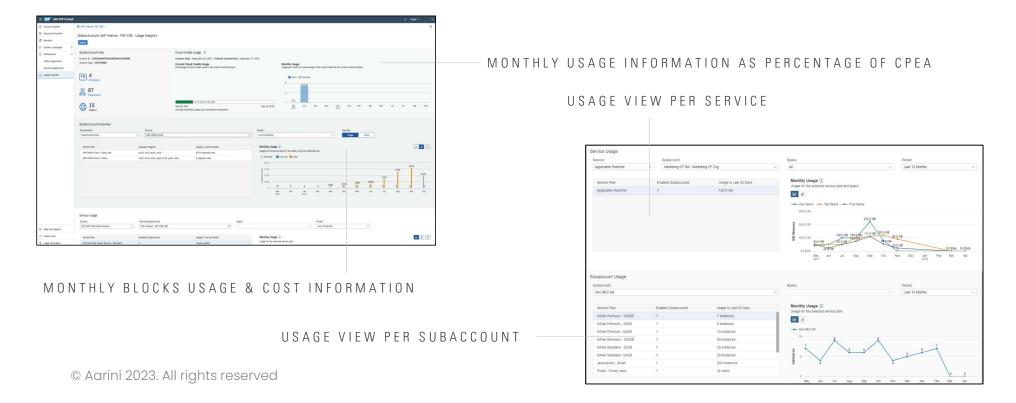

### Optimization examples

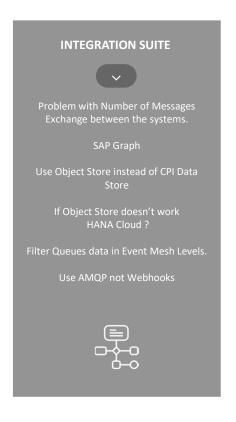

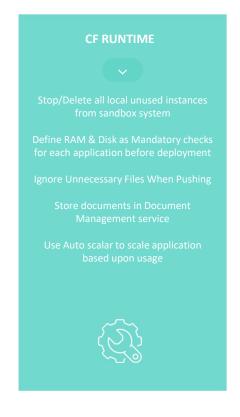

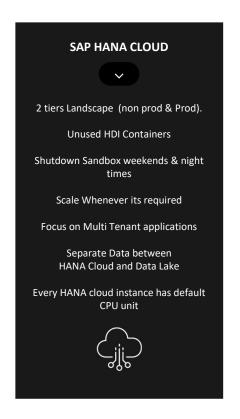

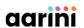

## Workshop on Cost Management

- Objective: Integration of SAP BTP Cost Control KPIs in the monitoring
- Prerequisite: Subaccounts structure defined
- Working list:
  - Centralize Finance KPIs
  - Initial Cost optimization assessment
  - Cost Sharing Model FinOPS

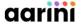

### **Agrini BTP Excellence**

**Main Milestones** 

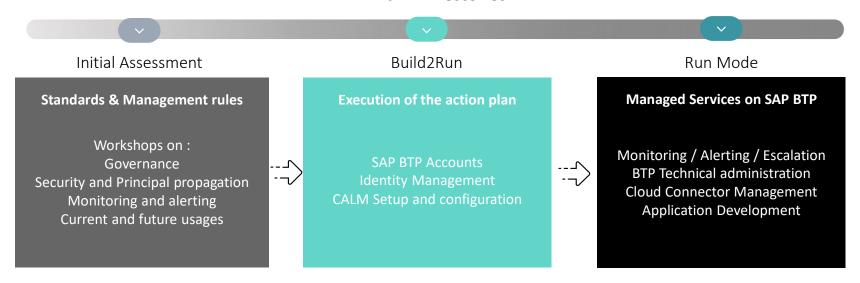

- Aarini proposes to realize the Initial assessment workshops to validate with Areas the action plan of activities to be realized in the SAP BTP platform:
  - Governance workshop: 5-10 days
  - Security / User authentication : 5 days
  - Monitoring: to be defined
  - Cost optimization : 5-10 days

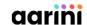

Thank you

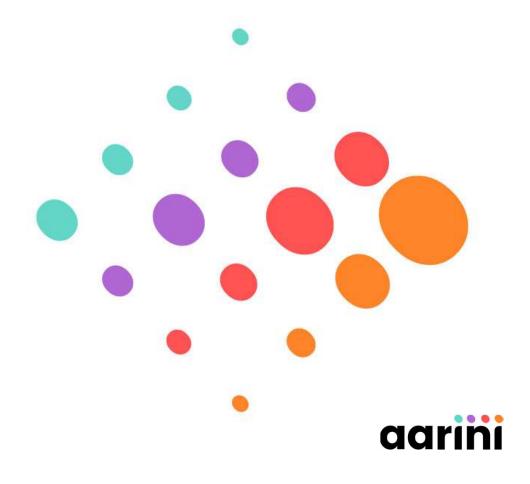

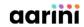

# Q&A